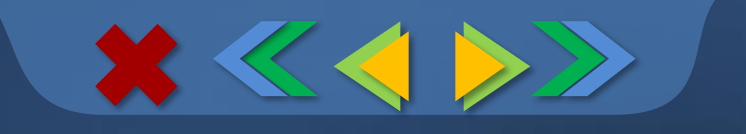

# Своя игра

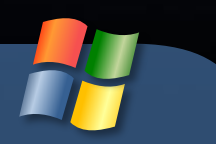

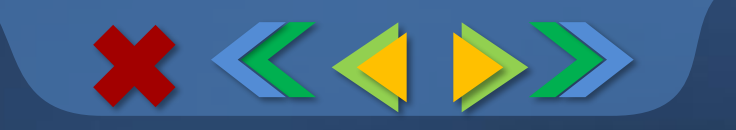

# 1 тур «Все обо всем»

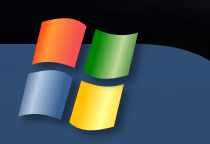

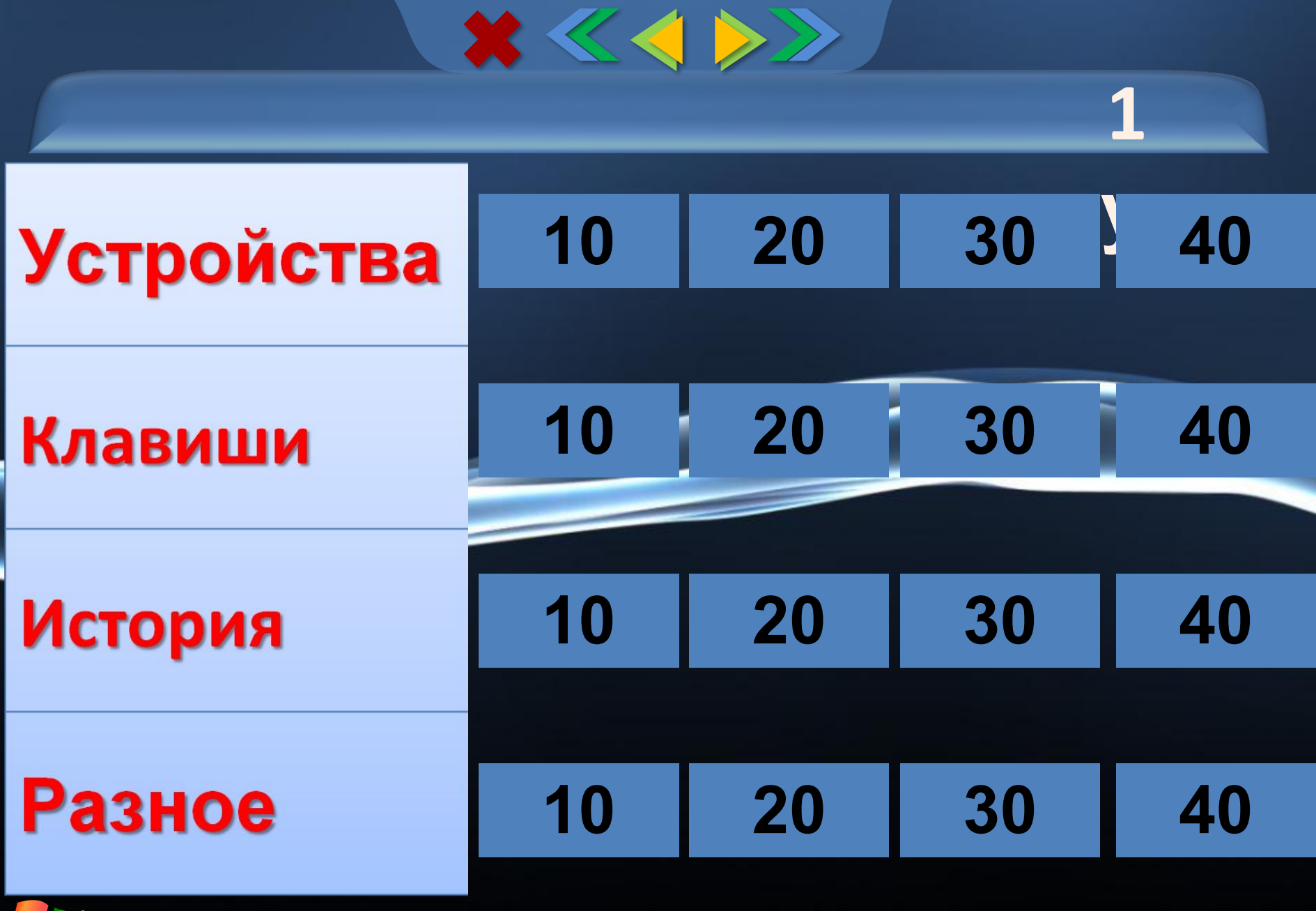

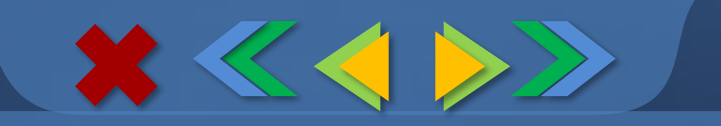

### Это устройство названо именем маленького зверька с длинным

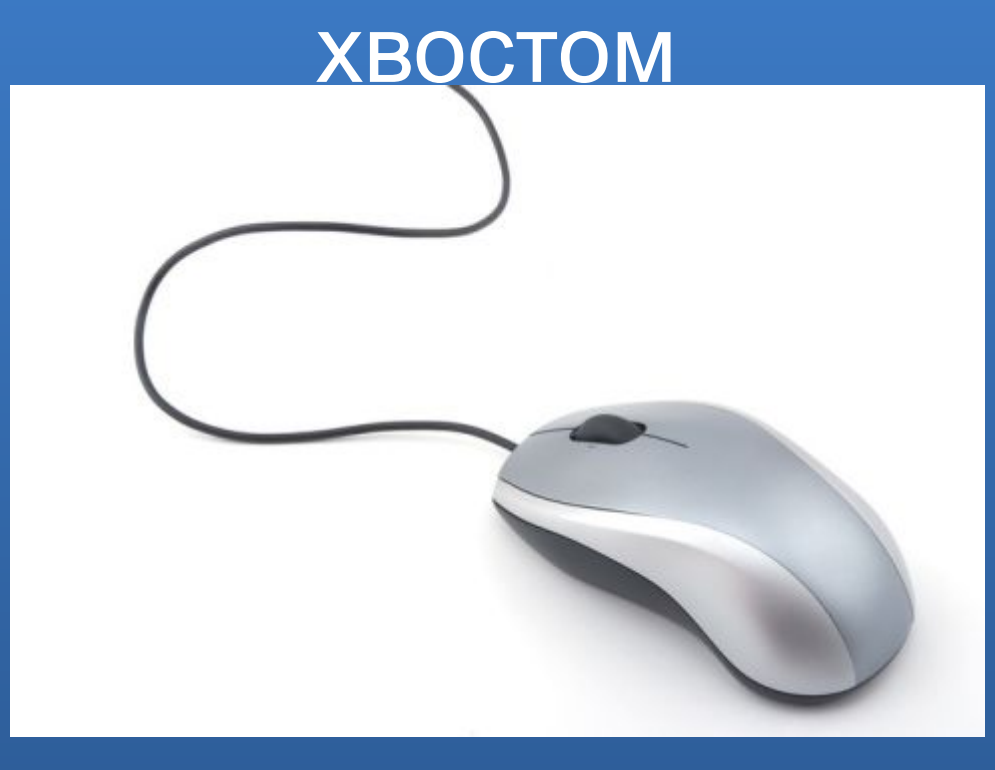

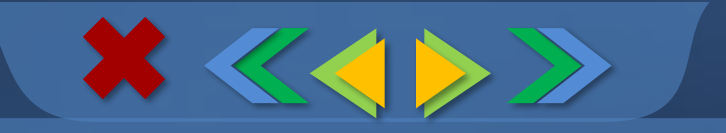

# Устройство, позволяющее выводить информацию из памяти компьютера на бумагу

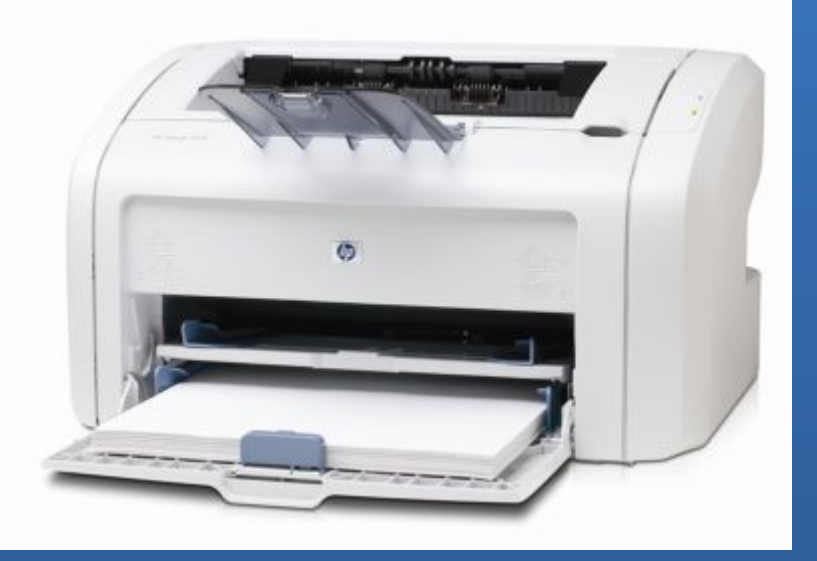

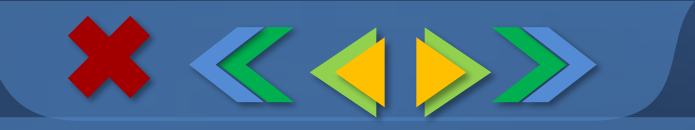

## Устройство, на которое выводится информация

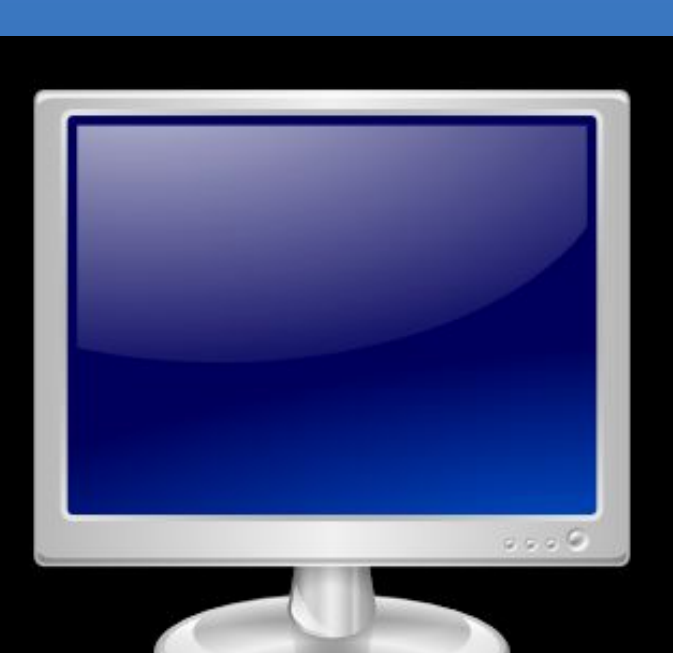

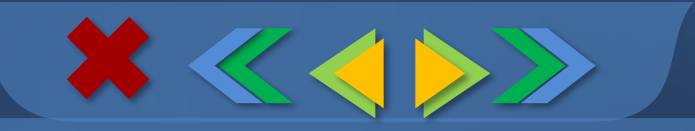

# Устройство, для чтения и записи информации с дискеты

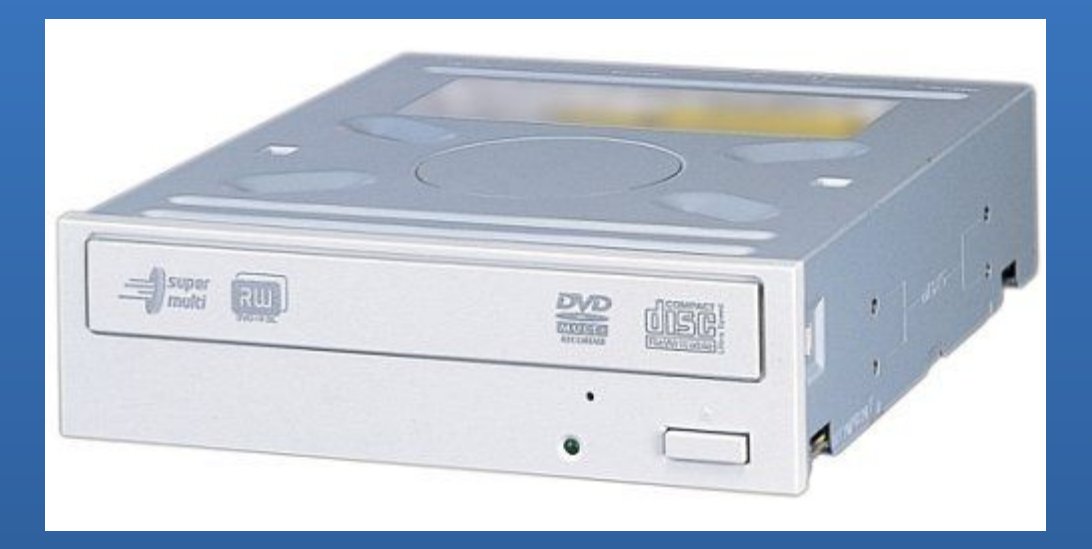

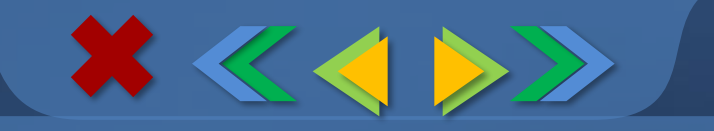

### Вводит набранное значение **ИЛИ ТЕКСТ**

# Enter

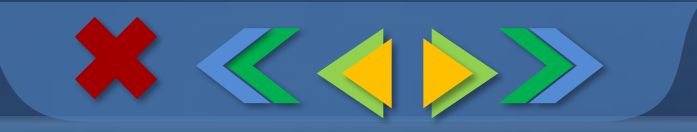

### Удаляет последующие символы

**Delete**

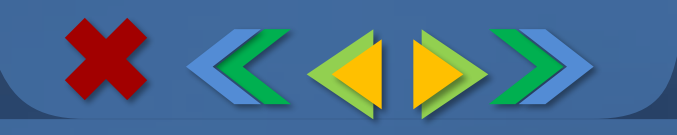

### Фиксирует режим ввода заглавных букв

# **Caps Lock**

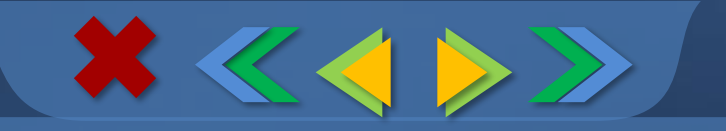

### Переводит курсор в конец СТРОКИ

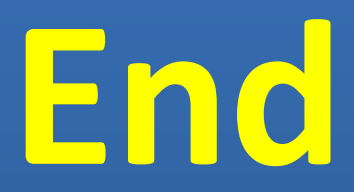

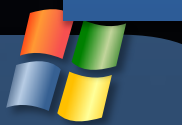

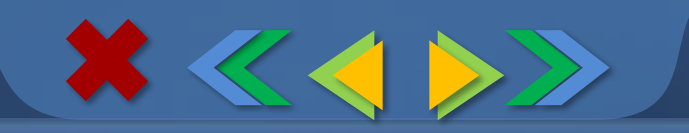

# Расшифруйте ЭВМ - ...

# Электронновычислительна я машина

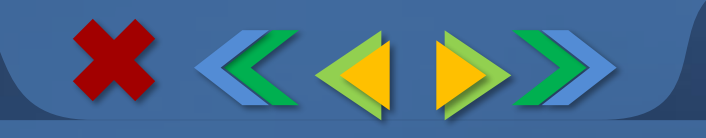

# Первый компьютер, где был создан …(страна)

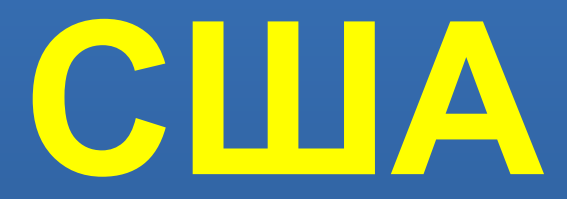

![](_page_13_Picture_0.jpeg)

## Имя первой женщиныпрограммиста ...

![](_page_13_Picture_2.jpeg)

![](_page_13_Picture_3.jpeg)

1

![](_page_14_Picture_0.jpeg)

# Вычислительное устройство у древних греков и римлян?

![](_page_14_Picture_2.jpeg)

# Абак

![](_page_15_Picture_0.jpeg)

### Мигающая полоска на экране **МОНИТОРА**

![](_page_15_Picture_2.jpeg)

![](_page_16_Picture_0.jpeg)

# При нажатии на эту кнопку

**1** 

# открывается Главное меню

![](_page_16_Picture_3.jpeg)

![](_page_17_Picture_0.jpeg)

## Как называется графическая точка на экране монитора?

![](_page_17_Figure_2.jpeg)

![](_page_18_Picture_0.jpeg)

## Ограниченная рамкой область экрана

![](_page_18_Picture_2.jpeg)

![](_page_19_Picture_0.jpeg)

# 2 тур «Фольклорный серпантин»

![](_page_19_Picture_2.jpeg)

![](_page_20_Figure_0.jpeg)

### Отгадай-ка

#### **тур**

### Пословицы

#### 

### **Антипод**

![](_page_20_Figure_7.jpeg)

![](_page_20_Picture_8.jpeg)

![](_page_20_Picture_9.jpeg)

![](_page_21_Picture_0.jpeg)

![](_page_21_Picture_1.jpeg)

![](_page_22_Picture_0.jpeg)

![](_page_22_Picture_1.jpeg)

![](_page_23_Picture_0.jpeg)

![](_page_23_Picture_1.jpeg)

![](_page_23_Picture_2.jpeg)

![](_page_24_Picture_0.jpeg)

![](_page_24_Picture_1.jpeg)

![](_page_24_Picture_2.jpeg)

# Интерн

 $\boxed{\phantom{1}}$ 

![](_page_25_Picture_0.jpeg)

## Компьютер памятью не испортишь

# *Кашу маслом не испортишь*

![](_page_26_Picture_0.jpeg)

### Не все WINDOWS, что висит

# *Не все золото, что блестит*

![](_page_27_Picture_0.jpeg)

## Вирусов бояться — в Интернет не ходить

# *Волков бояться* **—** *в лес не ходить*

# *Чистота* **—** *залог здоровья*

Антивирусная программа залог здоровья компьютера

 $x \ll \langle \rangle$ 

**2** 

![](_page_29_Picture_0.jpeg)

# Виртуальный - ...

# Реальный

![](_page_29_Picture_3.jpeg)

![](_page_30_Picture_0.jpeg)

Антивирусная программа - ...

**Bupyc** 

![](_page_30_Picture_3.jpeg)

![](_page_31_Picture_0.jpeg)

# Долговременная память

# Оперативная память

![](_page_32_Picture_0.jpeg)

# Восстановление – …

# *Удаление*

![](_page_32_Picture_3.jpeg)

![](_page_33_Picture_0.jpeg)

# «Конкурс капитанов»

![](_page_33_Picture_2.jpeg)

### Кроссворд для капитанов

XKO

- 1. Многоклавишное устройство ввода.
- 2. Устройство для сбора, хранения и переработки информации.
- 3. Устройство для прослушивания музыки, звука.
- 4. Носитель информации, на который записывают программы и данные для хранения.
- 5. Устройство для быстрого перемещения по экрану.
- 6. Устройство вывода информации.
- 7. Печатающее устройство вывода.

![](_page_34_Figure_8.jpeg)

### Игра со зрителями

 $\mathbf{x} \ll \mathbf{y}$ 

- **1. Носитель информации, на который можно записывать программы для хранения (***Диск***)**
- **2.Всемирная паутина (Интернет)**
- **3.Устройство для сбора, хранения и переработки информации (К***омпьютер***)**
- **4.Носитель, в котором может содержаться текстовая, цифровая, графическая информация, часто хранится на полке** 
	- **(***Книга***)**
- **5.Предприятие связи, осуществляющее передачу текстовой информации (Почта)**
- **6.Наука о способах передачи, обработки и хранении информации?** 
	- *(Информатика)*
- **7.Манипулятор в виде укрепленной на шарнире ручки с кнопкой, употребляется в основном для компьютерных игр?**
	- *(Джойстик)*
- **8.Центральный «мозг» компьютера, предназначенный для обработки информации?**   *(Процессор)*
- **9.Основное устройство ввода информации?**
	- *(Клавиатура)*
- **10.Переносной компьютер?**
	- *(Ноутбук)*
- **11.Сведения об окружающем нас мире** 
	- **(***Информация)*

![](_page_36_Picture_0.jpeg)

# Подведение итогов

![](_page_36_Picture_2.jpeg)

![](_page_37_Picture_0.jpeg)

# Награждение

![](_page_37_Picture_2.jpeg)